SAP Solution Brief SAP ERP SAP Travel Receipts Management by OpenText

# **Tighten Control and Streamline the Processing of Travel Expenses**

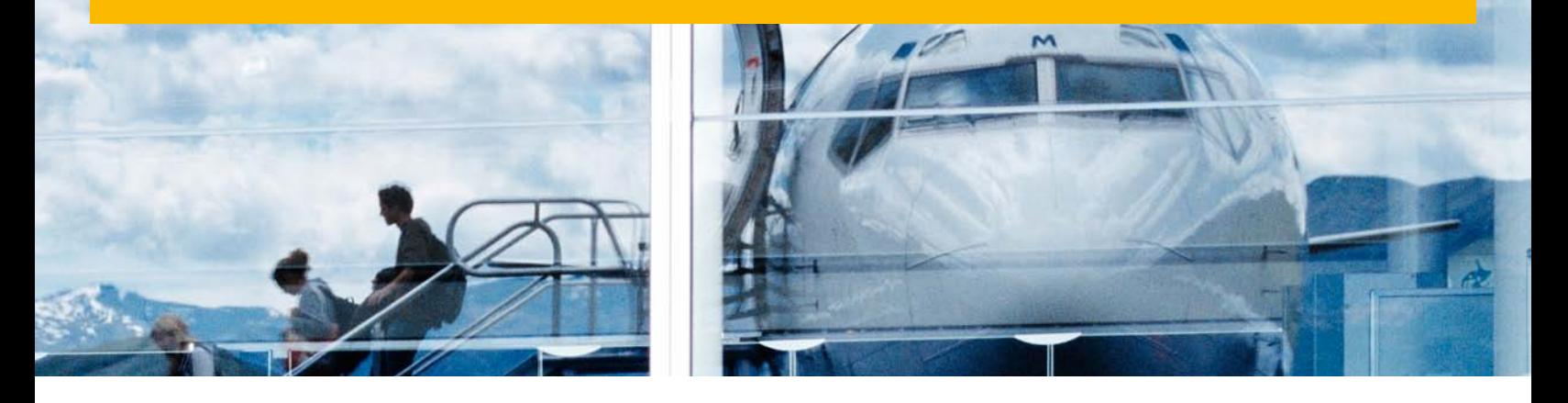

## Quick Facts

#### Summary

The SAP® Travel Receipts Management application by OpenText is integrated with the SAP Travel Management application to reduce the administrative workload associated with travel expense accounting. A comprehensive business solution to manage travel receipts, it provides an intuitive self-service interface to speed the entry of receipts and the processing of expense reports. It streamlines accounting and reimbursement processes as well.

#### Business Challenges

- Integrate travel receipts into travel management processes
- Reduce cost and burden of managing paper archives
- Reduce cost of processing transactions
- Improve employee satisfaction through rapid reimbursements
- Support decisions through data transparency and insight

#### Key Features

- Receipt capture Use multiple inbound channels including e-mail, scanning, bar codes, fax, mobile device, and mass import
- Self-service interface Speed the capture, management, and assignment of travel receipts
- Document archiving Archive receipts securely according to legal regulations
- Audit functionality Gain immediate visibility of source documents related to expense reporting
- Receipt management Upload electronic receipts to the SAP ERP application, attach at the header of expense reports or at the line-item level, and assign to a specific trip

#### Business Benefits

- Tighter control of expenses by integrating receipts and increasing transparency of the overall travel management process
- Simplified auditing by providing access to original receipts electronically
- Fraud prevention thanks to enhanced approval criteria and audit capabilities
- Decreased storage costs by replacing paper receipts with e-receipts
- Faster reimbursement through process standardization and automation

#### For More Information

Call your SAP representative, or visit us online at [www.sap.com.](http://www.sap.com/index.epx#)

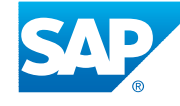

If your company is like most, you keep a close watch on travel budgets, policies, and spending. Now you can gain even tighter control by streamlining the capture, management, and assignment of travel-related receipts. The SAP® Travel Receipts Management application by OpenText, integrated with the SAP Travel Management application, streamlines these processes and more to reduce administrative tasks.

Working with paper receipts is a particularly cumbersome aspect of expense reporting. Finance departments need to locate receipts in folders and file cabinets, sort and file incoming paperwork, and cross-check printed data with electronic data in SAP Travel Management. Employees have to keep track of receipts when on the road and then manually input the data when back in the office. These processes get even more complicated when receipts have to be sent from one office to another. Multiple copies of the original document are stored throughout the process, often including critical comments on the copy instead of the original. In short, the result of these inefficient, time-consuming, and error-prone processes is higher costs.

SAP Travel Receipts Management takes the sting out of these tasks. The software is integrated with SAP Travel Management and the SAP ERP application to reduce the administrative workload associated with the handling of travel receipts within the travel expense accounting process. Self-service access and intuitive functionality speed the entry and processing of expense reports. The software streamlines accounting and reimbursement processes to help your company save significant time and money (see table).

#### Eliminate Paper Receipts

SAP Travel Receipts Management frees you from the tedium of handling paper receipts. Your travelers can now use different input channels to scan, e-mail, fax, as well as mass-upload receipts. The software also eliminates the need for process participants to keep personal copies of the original source receipts.

Software feature **Impact** area Electronic receipt format Printing and copying Receipt processing Electronic transfer of information Postage and courier Archiving functionality entity and Paper storage Self-service scanning and assigning of receipts Receipt processing Cost capture Integration of electronic receipts into expense reports Receipt exceptions Receipt processing Increased transparency to data and documents Expense approvals Receipt exceptions Integration of e-receipts to speed expense processing Late reimbursements Complete audit trail and history of all e-receipts Expense fraud Immediate access to all relevant receipts Audit requests

#### E-Mail Integration

SAP Travel Receipts Management provides a channel to simplify importing electronic receipts as e-mail attachments. The software automatically stores e-receipts in personal folders based on employee ID and travel ID.

#### Fax Integration

Travelers can now print personalized bar codes on cover sheets to fax receipts to a central number. The software automatically recognizes and uploads receipts based on employee ID and travel ID. The software also supports fax servers with fax distribution via e-mail.

#### Mobile Access

Travelers can document travel receipts via mobile devices equipped with a camera and e-mail. Simply snap an image of the receipt and e-mail it to a designated travel receipt management address along with an employee ID number in the subject line. This is a great way to speed the reimbursement process.

#### Manage Electronic Receipts

Once the receipts are input electronically, SAP Travel Receipts Management uploads the data to an appropriate repository in SAP ERP. These e-receipts can be assigned at the header or lineitem level. From the e-receipt repository, you can access search, filter, and sort functionality to organize receipts and manage them in list or thumbnail views. You can also assign e-receipts to a specific trip for use in an expense report.

#### Submit, Review, and Approve **EXPENSES**

With SAP Travel Receipts Management, all travel-related data, including e-receipts, is displayed in the SAP Travel Management interface in a clearly organized structure. Once information is entered, you can access it automatically anywhere along the travel management process lifecycle.

The integrated environment fosters collaboration among HR, finance, and business travelers to speed the creation and approval of expense reports. It helps your finance staff process expense reports

more quickly and with fewer errors, improving productivity and reducing the processing cost per expense report.

### Optimize Archiving and **COMPLIANCE**

SAP Travel Receipts Management features secure and compliant archiving functionality. You can integrate archived receipts with travel expense accounting, optimizing audit and payment processes for travel and entertainment expenses. You can then assign the imaged receipts to the related business trip, thus saving tedious manual scanning and attachment tasks.

The software also enables approvers and auditors to retrieve all e-receipts associated with a specific expense report. This functionality provides a complete audit trail and history of all e-receipts that have been attached to the expense report, for improved regulatory compliance.

### Make the Most of Self-Service **ACCESS**

As a self-service application, SAP Travel Receipts Management cuts administrative efforts substantially. It reduces the workload throughout the travel management process lifecycle by avoiding double entries and liberating employees for better use of their time.

The self-service functionality is consistent with SAP Travel Management, enabling users familiar with the interface to work efficiently from the start, saving time and effort. Even those new to the software, as well as advanced users, can readily use the application thanks to step-by-step user guidance and onscreen help. This intuitive and userfriendly interface helps your people learn quickly so your organization benefits from a faster return on investment.

#### Gain Deeper Insight into **EXPENSES**

With SAP Travel Receipts Management, you can keep tabs on the process lifecycle through e-mail notifications, errorhandling reports, and a data dashboard. You can access all e-receipts, monitor unassigned e-receipts, and browse trips and assigned e-receipts for better insight into travel expenses.

#### Realize the Benefits

SAP Travel Receipts Management improves collaboration among employees, HR, finance, and travel administrators to enable the following business benefits:

• Greater process efficiency and quality through an integrated environment, self-service functionality, and electronic input and allocation of receipts

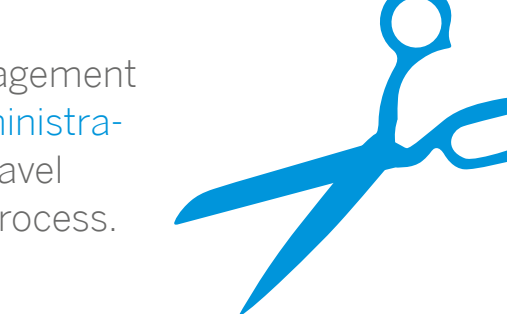

The software is integrated with SAP Travel Management and the SAP ERP application to reduce the administrative workload associated with the handling of travel receipts within the travel expense accounting process.

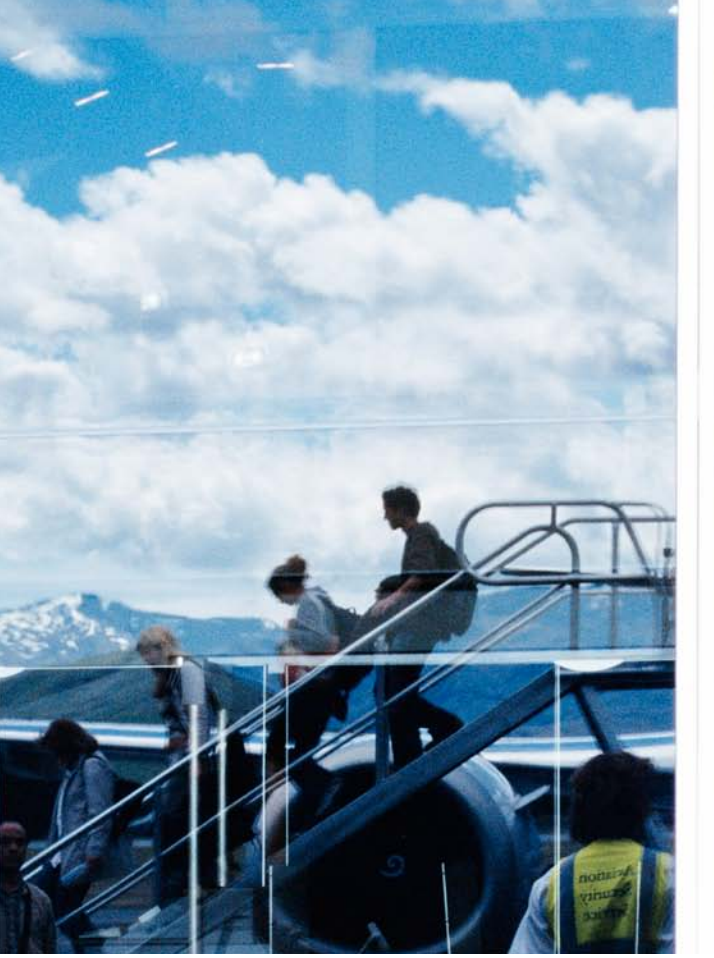

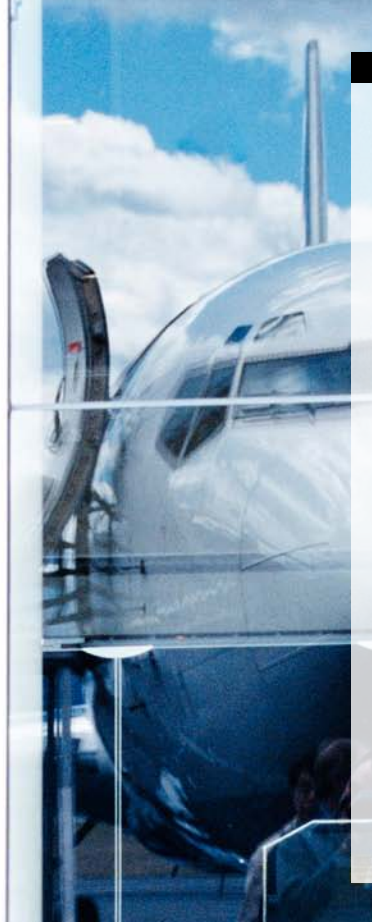

#### www.sap.com/contactsap

50 105 842 (11/06) Printed in USA. ©2011 SAP AG. All rights reserved.

SAP, R/3, SAP NetWeaver, Duet, PartnerEdge, ByDesign,<br>SAP BusinessObjects Explorer, StreamWork, and other SAP products<br>and services mentioned herein as well as their respective logos are trademarks or registered trademarks of SAP AG in Germany and other countries.

Business Objects and the Business Objects logo, BusinessObjects,<br>Crystal Reports, Crystal Decisions, Web Intelligence, Xcelsius, and other<br>Business Objects products and services mentioned herein as well as their respective logos are trademarks or registered trademarks of Business Objects Software Ltd. Business Objects is an SAP company.

Sybase and Adaptive Server, iAnywhere, Sybase 365, SQL Anywhere, and other Sybase products and services mentioned herein as well as their respective logos are trademarks or registered trademarks of Sybase, Inc. Sybase is an SAP company.

All other product and service names mentioned are the trademarks of their respective companies. Data contained in this document serves informational purposes only. National product specifications may vary.

These materials are subject to change without notice. These materials<br>are provided by SAP AG and its affiliated companies ("SAP Group")<br>for informational purposes only, without representation or warranty of<br>any kind, and S respect to the materials. The only warranties for SAP Group products and services are those that are set forth in the express warranty statements accompanying such products and services, if any. Nothing herein should be construed as constituting an additional warranty.

- Reduced costs related to processing transactions and transporting, copying, and printing receipts
- Decreased storage costs for paperbased travel claims
- Greater employee satisfaction through more timely and accurate reimbursements
- Tighter control of travel expenses
- Better compliance with travel policies and budgets
- Improved decision making through data transparency and deeper insight

#### **GET STARTED TODAY**

SAP Travel Receipts Management is a comprehensive solution that streamlines travel expense management processes through improved receipt uploading, access, and reporting. The software is a perfect fit for single-license environments as well as multinational use and application in a shared services center. Use it to enforce travel policies, tighten control of travel expenses, and increase process efficiency. The software works

with the SAP Travel Management application, which helps your company automate and standardize travel processes, reduce administrative tasks, and consolidate all booking and expense data in one place.

SAP Travel Management links all phases of travel management – from the initial request to planning and online booking to the submission and settlement of travel expenses – in one integrated process. It also includes a tailored user interface for all roles involved in the processes: a Web application for travelers, travel arrangers, and managers; a graphical user interface for expense administrators; and a reporting dashboard for travel managers. By using SAP Travel Receipts Management and SAP Travel Management, you'll have the tools you need to increase the efficiency of your company's entire travel management process.

#### Find Out More

Call your SAP representative, or visit us online at [www.sap.com](http://www.sap.com/index.epx#).

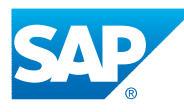